ire détails es du modifier er une filmage

es

**Arrata** ∣ t∩ pelure, on à

32X

The copy filmed here has been reproduced thanks to tha gonarosity of:

> Lakehead University Thunder Bay

Tha imagas appearing hara ara tha baat quality possibia considaring tha condition and lagibility of tha original copy and in kaaping with tha filming contract spacificationa.

Original copias in printad papar covars ara filmad beginning with tha front covar and ending on tha last page with a printad or illuatrated impreasion, or the back cover when appropriate. All other original copiaa ara filmed beginning on the first page with a printed or illustrated impression, and ending on the laat page with a printad or illustrated impression.

The laat recorded frame on each microfiche shall contain the symbol  $\rightarrow$  (meaning "CON-TINUED"), or the symbol  $\nabla$  (meaning "END"), whichever applies.

Maps, plates, charts, etc., may be filmed at different reduction ratios. Those too large to be entirely included in one exposure are filmed beginning in the upper left hand corner, left to right and top to bottom, as many frames as required. The following diagrams illustrate the method:

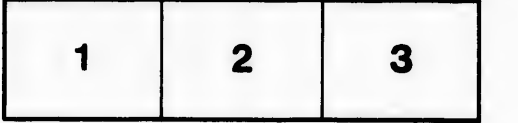

L'exemplaire filmé fut reproduit grâce à la générosité de:

> Lakeliead University Thunder Bay

Les images suivantes ont été reproduites avec le<br>plus grand soin, compte tenu de la condition et<br>de la netteté de l'exemplaire filmé, et en conformité avec les conditions du contrat de filmaga.

Les exemplaires originaux dont la couverture en papier est imprimée sont filmés en commençant par la premier plat at an tarminant soit par la dernière page qui comporte une empreinte d'imprassion ou d'illustration. soit par la second plat, salon le cas. Tous las autras exemplairas originaux sont filmés en commençant par la première page qui comporte une empreinte d'impression ou d'illustration at en tarminant par la dernidre page qui comporte une telle empreinte.

Un des symboies suivants apparaitra sur la dernière image de chaque microfiche, selon le cas: le symbole —— signifie "A SUIVRE", le<br>symbole V signifie "FIN".

Les cartes, planches, tableaux, etc., peuvent être filmés à des taux de réduction différents. Lorsqua le document est trop grand pour être reproduit en un seul cliché, il est filmé à partir de l'angle supérieur gauche, de gauche à droite, et de haut en bas, en prenant le nombre d'images nécessaire. Les diagrammes suivants illustrent la m^thode.

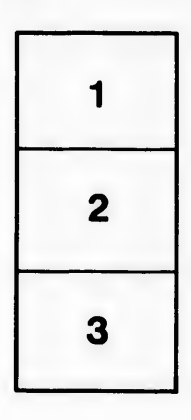

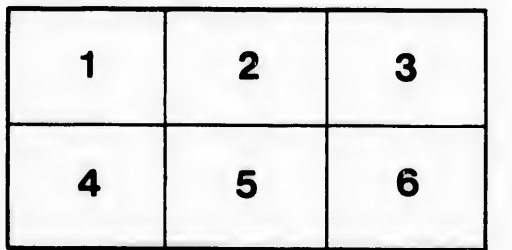